# YANGster Meeting #29 IEEE 802 Plenary Meeting Waikoloa Hawaii, USA November 2019

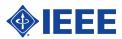

# INSTRUCTIONS FOR CHAIRS OF STANDARDS DEVELOPMENT ACTIVITIES

At the beginning of each standards development meeting the chair or a designee is to:

- Show the following slides (or provide them beforehand)
- Advise the standards development group participants that:
- IEEE SA's copyright policy is described in Clause 7 of the IEEE SA Standards Board Bylaws and Clause 6.1 of the IEEE SA Standards Board Operations Manual;
- Any material submitted during standards development, whether verbal, recorded, or in written form, is a Contribution and shall comply with the IEEE SA Copyright Policy;
- Instruct the Secretary to record in the minutes of the relevant meeting:
- That the foregoing information was provided and that the copyright slides were shown (or provided beforehand).

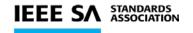

#### **IEEE SA COPYRIGHT POLICY**

By participating in this activity, you agree to comply with the IEEE Code of Ethics, all applicable laws, and all IEEE policies and procedures including, but not limited to, the IEEE SA Copyright Policy.

- Previously Published material (copyright assertion indicated) shall not be presented/submitted to the Working Group nor incorporated into a Working Group draft unless permission is granted.
- Prior to presentation or submission, you shall notify the Working Group Chair of previously Published material and should assist the Chair in obtaining copyright permission acceptable to IEEE SA.
- For material that is not previously Published, IEEE is automatically granted a license to use any material that is presented or submitted.

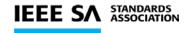

#### **IEEE SA COPYRIGHT POLICY**

- The IEEE SA Copyright Policy is described in the IEEE SA Standards Board Bylaws and IEEE SA Standards Board Operations Manual
  - IEEE SA Copyright Policy, see
     Clause 7 of the IEEE SA Standards Board Bylaws
     <a href="https://standards.ieee.org/about/policies/bylaws/sect6-7.html#7">https://standards.ieee.org/about/policies/bylaws/sect6-7.html#7</a>
     Clause 6.1 of the IEEE SA Standards Board Operations Manual https://standards.ieee.org/about/policies/opman/sect6.html
- IEEE SA Copyright Permission
  - <a href="https://standards.ieee.org/content/dam/ieee-standards/standards/web/documents/other/permissionltrs.zip">https://standards.ieee.org/content/dam/ieee-standards/standards/web/documents/other/permissionltrs.zip</a>
- IEEE SA Copyright FAQs
  - http://standards.ieee.org/faqs/copyrights.html/
- IEEE SA Best Practices for IEEE Standards Development
  - http://standards.ieee.org/develop/policies/best\_practices\_for\_ieee\_standards\_development\_051215.pdf
- Distribution of Draft Standards (see 6.1.3 of the SASB Operations Manual)
  - https://standards.ieee.org/about/policies/opman/sect6.html

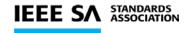

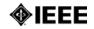

# Other guidelines for IEEE WG meetings

- All IEEE-SA standards meetings shall be conducted in compliance with all applicable laws, including antitrust and competition laws.
  - Don't discuss the interpretation, validity, or essentiality of patents/patent claims.
  - Don't discuss specific license rates, terms, or conditions.
    - Relative costs of different technical approaches that include relative costs of patent licensing terms may be discussed in standards development meetings.
      - Technical considerations remain the primary focus
  - Don't discuss or engage in the fixing of product prices, allocation of customers, or division of sales markets.
  - Don't discuss the status or substance of ongoing or threatened litigation.
  - Don't be silent if inappropriate topics are discussed ... do formally object.

For more details, see *IEEE-SA Standards Board Operations Manual*, clause 5.3.10 and *Antitrust and Competition Policy: What You Need to Know* at http://standards.ieee.org/develop/policies/antitrust.pdf

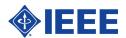

# **Agenda Meeting #29**

- IPR Call
- Ethertypes PAR/CSD (Glenn Parsons)
- Units (Stephen Bush)
- Meta-Data (Mark Ellison)
- Discussion on Constraint Checking in YANG (Don Fedyk)
- More YANGsters calls motion in Hawaii
- AoB

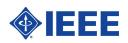

# **Ethertypes PAR/CSD**

#### Comments from Bob Grow

#### PAR

- 5.2.b (project scope) The first sentence is awkward and could be parsed inaccurately parsed. Propose rewrite from: "This amendment specifies a procedure to generate YANG modules that contain the full EtherType information, including a compact human-readable name, found in the IEEE Registration Authority EtherType public listing.", to: This amendment specifies a procedure to generate YANG modules that contain full EtherType identified protocol information (typically as found in the IEEE Registration Authority EtherType public listing), and adds a compact human-readable name (not found in the EtherType public listing)."
- 5.2.b (project scope) The second sentence is ambiguous, are the errors and omissions in the EtherType public listing or in Std 802? Assuming this is a catch all for maintenance items on Std 802, it should clearly state that is the case. Possibly: "This amendment also addresses errors and omissions in IEEE Std 802 descriptions of existing functionality."
- 5.2.b (project scope) Assuming the second sentence allows maintenance tasks to be performed, the group may want to include in those maintenance changes making Std 802 consistent in its capitalization of EtherType. While EtherType is dominant in Std 802, the existing standard also uses Ethertype. Other 802.1 standards predominantly use Ethertype. Certainly only one capitalization should be used in any given standard, but it would also be nice if 802.1 picked one for gradual enforcement as its standards are revised. No change to the PAR is requested.
- 5.5 (need) This description doesn't clearly record rationale in discussion leading up to proposing this PAR. One important omission is that the IEEE RA listing may be misleading because assignees have not updated the information provided on their application for the EtherType. A standards project is the most efficient way to create an accurate listing of the common names within the industry for the protocols identified by a particular EtherType.
- 6.1.b (registration activity) The project being dependent on enhancement of the EtherType public listing is not practical. It is unlikely that the public listing would be enhanced with common names unless such information can reference a standard for the common name (otherwise, update is dependent on the assignee providing the common name, something not likely to happen as desired.

#### CSD

- 1.1.1 (Managed objects) The response is somewhat inaccurate. "This project is primarily a management project providing a YANG data model that contains compact human-readable names for the EtherType information found in the IEEE Registration Authority EtherType public listing." Would better read "This project is primarily a management project providing a YANG data model that defines compact human-readable names for selected EtherType assignments found in the IEEE Registration Authority EtherType public listing."
- Discussion and way forward

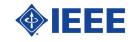

# **Units**

- IEEE 1906.1.1 is working on YANG
- One of the modules they are working on is for Fundamental SI Units
- The purpose is to create a YANG module that would capture the SI prefixes, SI units, and common non-SI units. Examples on next couple of slides

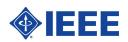

# **SI Prefixes**

| Factor | Name  |     | Factor | Name  | Symbol |
|--------|-------|-----|--------|-------|--------|
| 10     | deca  | da  | le-1   | deci  | d      |
| 1e2    | hecto | l h | 1e-2   | centi | l c    |
| le3    | kilo  | k   | 1e-3   | milli | l m    |
| le6    | mega  | M   | le-4   | micro | ļμ     |
| le9    | giga  | G   | le-9   | nano  | l n    |
| le12   | tera  | l T | le-12  | pico  | l p    |
| le15   | peta  | l P | le-15  | femto | f      |
| le16   | exa   | E   | le-18  | atto  | a      |
| le21   | zetta | l Z | le-21  | zepto | z      |
| le24   | yotta | l Y | le-24  | yocto | I y    |

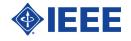

# **SI Base and Derived Units**

| SI BASE AND DERIVED UNITS        |        |                                  |        |  |  |  |
|----------------------------------|--------|----------------------------------|--------|--|--|--|
| Name                             | Unit   | Name                             | Unit   |  |  |  |
| absorbed-dose                    | Gy     | luminance                        | Lv     |  |  |  |
| absorbed-dose-rate               | Gy/s   | luminous-flux                    | 1m     |  |  |  |
| acceleration                     | a      | luminous-intensity               | cd     |  |  |  |
| activity (radionuclide activit.) | Bq     | magnetic-field-strength          | H      |  |  |  |
| amount-concentration (concentr.) | c      | magnetic-flux                    | Wb     |  |  |  |
| amount-of-substance              | mol    | magnetic-flux-density            | T      |  |  |  |
| angular-acceleration             | rad/s2 | mass                             | kg     |  |  |  |
| angular-velocity                 | rad/s  | mass-concentration               | Ιρ, γΙ |  |  |  |
| area                             | A      | mass-density                     | ΙρΙ    |  |  |  |
| capacitance                      | F      | molar-energy                     | J/mol  |  |  |  |
| catalitic-activity               | katal  | molar-heat-capacity (entropy)    | J/mol  |  |  |  |
| catalytic-activity-concentration | kat/m3 | permeability                     | H/m    |  |  |  |
| current-density                  | ا ز ا  | permittivity                     | F/m    |  |  |  |
| dose-equivalent                  | Sv     | plane-angle                      | rad    |  |  |  |
| dynamic-viscosity                | Pa s   | power (radiant-flux)             | W      |  |  |  |
| electric-charge                  | C      | pressure                         | Pa     |  |  |  |
| electric-charge-density          | C/m3   | radiance                         | W/m2   |  |  |  |
| electric-conductance             | S      | radiant-intensity                | W/sr   |  |  |  |
| electric-current                 | A      | refractive-index                 | 1      |  |  |  |
| electric-field-strength          | V/m    | relative-permeability            | 1      |  |  |  |
| electric-flux-density            | C/m2   | solid-angle                      | sr     |  |  |  |
| electric-potential-difference    | V      | specific-energy                  | J/kg   |  |  |  |
| electric-resistance              | Ohm    | specific-heat-capacity(sp-entr.) | J/kg.K |  |  |  |
| energy (work, amount-of-heat)    | J      | specific-volume                  | v      |  |  |  |
| energy-density                   | J/m3   | surface-charge-density           | C/m2   |  |  |  |
| exposure (x and Gamma rays)      | C/kg   | surface-density                  | ρA     |  |  |  |
| force                            | N      | surface-tension                  | N/m    |  |  |  |
| frequency                        | Hz     | temperature                      | °C     |  |  |  |
| heat-capacity (entropy)          | J/K    | thermal-conductivity             | W/m.K  |  |  |  |
| heat-flux-density (irradiance)   | W/m2   | thermodynamic-temperature        | K      |  |  |  |
| illuminance                      | 1x     | time (duration)                  | s      |  |  |  |
| inductance                       | H      | velocity                         | v      |  |  |  |
| length                           |        | volume                           | V      |  |  |  |
| I                                | l i    | wavenumber                       | σ      |  |  |  |
| +                                | ++     |                                  | ++     |  |  |  |

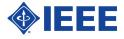

# **Common Non-SI Units**

|                             |      | IN SI BROCHURE               |        |
|-----------------------------|------|------------------------------|--------|
| Name                        | Unit |                              | Unit   |
| acceleration-due-to-gravity |      | hartree-energy               | Eh     |
| astronomical-unit           | l ua | illuminance                  | phot   |
| atmospheric-pressure        | bar  | kynematic-viscosity **       | St     |
| atomic-unit-of-time         | h/Eh | luminance                    | sb     |
| bel-logarithm *             | bel  | magnetic-field               | 0e     |
| blood-pressure              | mmHg | magnetic-flux-density        | G      |
| bohr-radius                 | a0   | magnetic-flux                | Mx     |
| crystal-length              | A    | nautical-mile                | M      |
| decibel-logarithm *         | dB   | nautical-speed               | kn     |
| dynamic-viscosity           | l P  | neper-logarithm *            | Nb     |
| electron-mass               | me   | nuclear-cross-section        | b      |
| electronvolt                | eV   | quantum-of-time ???????      | h/mec2 |
| elementary-charge           | e    | reduced-planck-constant *    | h      |
| energy                      | erg  | speed-of-light (in vacuum) * | c      |
| force                       | dyn  | unified-atomic-mass-unit     | Da     |

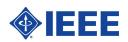

# **Meta Data Information Needed**

```
module: module-metadata
    +--rw modules
       +--rw module* [name revision organization]
                                         yang:yang-identifier
d
          +--rw name
          +--rw revision
                                          union
d
          +--rw generated-from?
                                         enumeration [not-applicable]
          +--rw maturity-level?
                                          enumeration
          +--rw document-name?
                                          string
          +--rw author-email?
                                          yc:email-address
ХX
* *
          +--rw reference?
                                          inet:uri
          +--rw module-classification
                                          enumeration
d
          +--rw organization
                                          string
                                                       [ieee]
          +--rw ietf
Х
           +--rw ietf-wg?
                              string
Х
          +--rw source-file
                                 string
             +--rw owner
Х
             +--rw repository
                                 string
Х
             +--rw path
Х
                                 path
             +--rw branch?
                                 string
Х
d - derived from module
o - omit as optional and not-applicable
x - not applicable (IETF use only)
xx - I suggest skipping in favor of "contact", derived from module
```

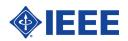

# **Meta Data Information to Provide**

```
** - we should provide values for these fields
     - maturity-level
       always 'ratified'
        { ratified | adopted | initial | not-applicable }
        (since we will only be updating metadata for published modules)

    document-name

       <specify IEEE document title + version>

    reference

       <http link to document>

    module-classification

        { network-service | network-element | unknown | not-applicable }
        'network-service' - for yang modules that configure across
           multiple network-elements, (e.g. vpn)
        'network-element' - for yang modules that configure only a
           single network-element
```

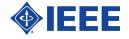

# Discussion on Constraint Checking

 How much or how little checking should be in YANG modules

- Examples from Don
- Examples from Mark

Building a set of guidelines...

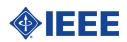

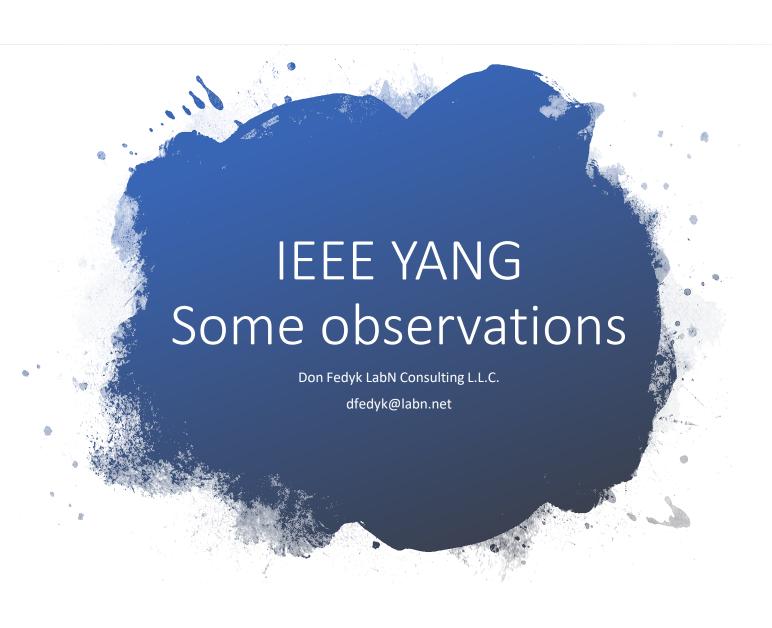

# Background

- During the last 6 months I've been looking at YANG and following YANGsters discussions.
- As a newcomer one comment I made was it seemed like IEEE has a more complicated YANG files than some others that are public.
- The other question I had was about automated programming and how much detail we put in a YANG model
- Here is some more input on these two points perhaps not complete but a couple of insights Yangsters might consider.

# Many good reasons do we do YANG

- Replace SNMP
- Give management objects standard names
- Give the objects a standard type and syntax
- Limit the values of an object to valid values, create defaults
- Re-Use standard other Models definitions
- Create dependencies and hierarchies based on component models
- Provide a Model that can be Validated and "Compiled"
- Publish in public

# Comparison of YANG models

#### **IEEE**

- Build models to cover the full superset of 802.1 functions
- Follow IEEE bridge component models
- Use YANG conditionals (when .. must) etc. to enable functions for permutations of the components
- Reference IEEE Specifications

#### Some others:

- Use a leaner style (Based on MACsec/VLAN Models I have observed)
  - Smaller descriptions
  - No or minimal references
- Make heavy use of groupings
- Other there may be a bit more here

# Auto programming and initialization

#### **Discussions around YANG:**

- Originally a discussion about defaults
  - One argument is initialization code is outside of YANG so don't worry about YANG defaults
  - On the other hand YANG allows defaults and ranges why not use them?
- This led to a discussion about how simple should YANG models be.
- This led to a discussion of being able to compile YANG so why not put in as much detail as possible.
- Where is YANG compiled? next charts

# YANG compiling to code

#### There are two areas YANG is being compiled today

- 1. For the Northbound Interface (Netconf, Restconf etc.)
  - In this case augment the models and produce code for initialization, verification, interface to management functions
    - Highly dependent on the tool chain
  - Alternative is to code this manually
    - This is where, for example, defaults get initialized and configuration is validated before being committed.
- 2. For APIs to interface to the North bound interface from external
  - YANG Development Kit (YDK) produce class objects and code from YANG.

The common link for these is the YANG modle naming and typing of objects.

Note a Validated YANG model can be used by Netconf – I don't count this as compiling

# YANG - YANG Development Kit - Ecosystem

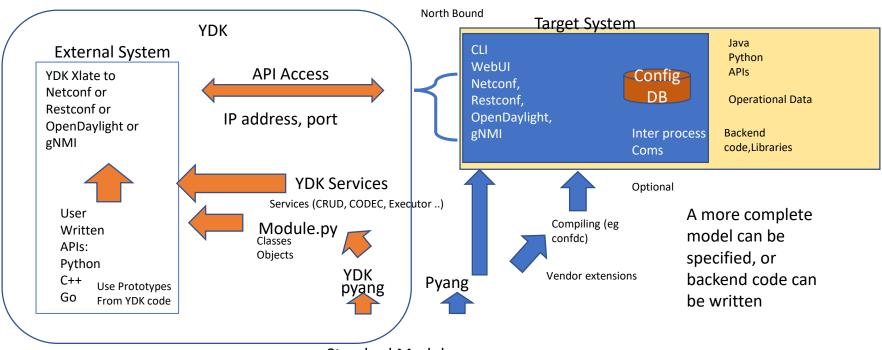

Names and types are important

Standard Module.yang

We are defining the starting point not the whole

### Conclusions – For Discussion

- IEEE models support IEEE component model
  - This does add dependencies typically to the bridge model
  - We could use more groupings to expose reusable pieces.
  - Don't worry about code generation
    - yang validation a must
    - confdc yuma123 etc helps if you can run the model
  - Don't get hung up on defaults go for functionally and readability.
- If you want code generation
  - Use the standard models as a base.
  - Augment these models for additional code generation

Thank You, Questions?

## **Tables Definition**

#### Leaf-list - no defaults

```
list user-priority-tc {
      key "user-priority";
      description
        "Each entry in the Traffic Class Table
is a
        traffic class, represented by an integer
from
        0 through 7 that also comprises
        the numeric value of the four most
        significant bits of the Port Identifier
        component of the SCI for the selected
SC";
      reference
        "IEEE 802.1AE-2018 Clause 10.7.17";
      leaf user-priority {
        type uint8 {
          range "0..7";
        description
          " Deleted for example ";
        "IEEE 802.1AE-2018 Clause 10.7.17";
      leaf traffic-class {
        type uint8 {
          range "0..7";
Simpler and functionally the same except for defaults
          " Deleted for example ";
        reference
          "IEEE 802.1AE-2018 Clause 10.7.17";
```

#### Container with defaults

```
"Each entry in the Traffic Class Table is a traffic class, represented by an integer from 0 (default) through 7 that also comprises the numeric value of the four most significant bits of the Port Identifier component of the SCI for
        the selected SC.";
        "IEEE 802.1AE-2018 Clause 10.7.17";
    leaf traffic-class {
        type uint8
           range "0..7";
        default 0;
container user-priority-7 {
   description
       "Each entry in the Traffic Class Table is a traffic class, represented by an integer from 7 (default) through 7 that also comprises the numeric value of the four most significant bits of the Port Identifier component of the SCI for
        the selected SC.";
        "IEEE 802.1AE-2018 Clause 10.7.17";
    leaf traffic-class {
        type uint8 {
            range "0..7";
        default 7;
```

# Tables Tree

#### **Leaf-List**

```
+--rw user-priority-tc* [user-priority]
| +--rw user-priority uint8
| +--rw traffic-class? uint8
```

#### **Container**

| +rw user-priority-0 |       |
|---------------------|-------|
| +rw traffic-class?  | uint8 |
| +rw user-priority-1 |       |
| +rw traffic-class?  | uint8 |
| +rw user-priority-2 |       |
| +rw traffic-class?  | uint8 |
| +rw user-priority-3 |       |
| +rw traffic-class?  | uint8 |
| +rw user-priority-4 |       |
| +rw traffic-class?  | uint8 |
| +rw user-priority-5 |       |
| +rw traffic-class?  | uint8 |
| +rw user-priority-6 |       |
| +rw traffic-class?  | uint8 |
| +rw user-priority-7 |       |
| +rw traffic-class?  | uint8 |
|                     |       |

# **Motion**

- 802.1 authorizes monthly teleconferences for the YANGsters group convening on the last Tuesday of every month from 10:00 AM (US-Eastern) to 11:00 AM(US-Eastern), starting 26 November, 2019
  - Caveat: The December meeting will be on 17 December, 2019 due to holidays
- Access information is posted on the <a href="https://1.ieee802.org/yangsters/yangsters-call-information/page">https://1.ieee802.org/yangsters/yangsters-call-information/page</a> and will be updated as necessary.
- Agenda will be announced on the 802.1 email reflector at least 5 days before the call.
- Proposed: János Farkas Second: Stephan Kehrer
- Approved...

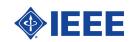

# **AoB**

# TBD

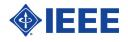

# Thanks!

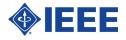